# <span id="page-0-0"></span>3. Hamming codes

#### Coding Technology

K ロ ▶ K @ ▶ K 할 ▶ K 할 ▶ | 할 | ⊙Q @

Design a code which can correct any single error.

Motivation: if the channel is good, it is enough to have a limited error correcting capability as single errors are the most likely error scenario.

K ロ ▶ K 個 ▶ K 할 > K 할 > 1 할 > 1 이익어

Hamming codes are capable of correcting any single error. Hamming codes are perfect codes:

$$
n = 2^{n-k} - 1 \qquad \Longleftrightarrow \qquad \sum_{i=0}^{1} \binom{n}{i} = 2^{n-k}
$$

Construction of  $C(n, k)$  Hamming code:

 $\bullet$  construct the column vectors of the parity check matrix H such that all column vectors are different and nonzero;

K ロ ▶ K 個 ▶ K 할 > K 할 > 1 할 > 1 이익어

- construct the generator matrix;
- **o** design the "matching gates" for syndrome decoding;
- implement the full scheme.

$$
n = 7, k = 4
$$
, so  $2^{7-4} - 1 = 7 = n$  holds.

$$
n = 7, k = 4
$$
, so  $2^{7-4} - 1 = 7 = n$  holds.

Constructing the parity check matrix:

$$
H = \left[ \begin{array}{rrrrrr} 0 & 1 & 1 & 1 & 1 & 0 & 0 \\ 1 & 0 & 1 & 1 & 0 & 1 & 0 \\ 1 & 1 & 0 & 1 & 0 & 0 & 1 \end{array} \right]
$$

K ロ > K 레 > K 코 > K 코 > - 코 - Y Q Q Q

$$
n = 7, k = 4
$$
, so  $2^{7-4} - 1 = 7 = n$  holds.

Constructing the parity check matrix:

$$
H = \left[ \begin{array}{rrrrrr} 0 & 1 & 1 & 1 & 1 & 0 & 0 \\ 1 & 0 & 1 & 1 & 0 & 1 & 0 \\ 1 & 1 & 0 & 1 & 0 & 0 & 1 \end{array} \right]
$$

Constructing the generator matrix:

$$
G = \left[ \begin{array}{ccccccc} 1 & 0 & 0 & 0 & 0 & 1 & 1 \\ 0 & 1 & 0 & 0 & 1 & 0 & 1 \\ 0 & 0 & 1 & 0 & 1 & 1 & 0 \\ 0 & 0 & 0 & 1 & 1 & 1 & 1 \end{array} \right]
$$

K ロ ▶ K 個 ▶ K 할 > K 할 > 1 할 > 1 이익어

## Constructing the "Matching System" for decoding

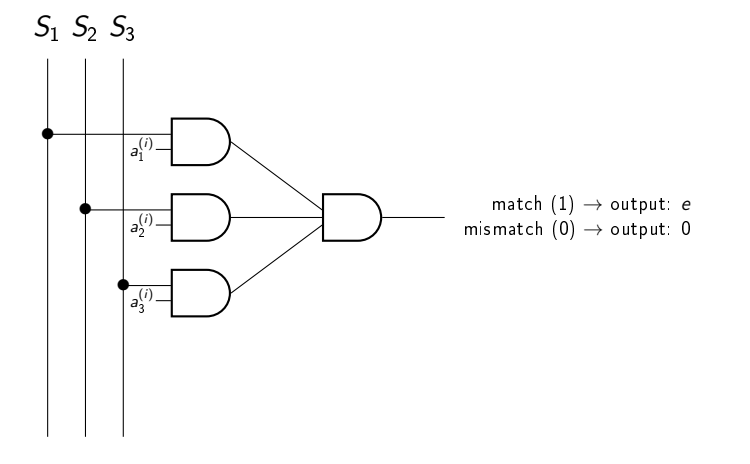

K ロ > K @ > K 할 > K 할 > → 할 → ⊙ Q @

#### Constructing the "Matching System" for decoding

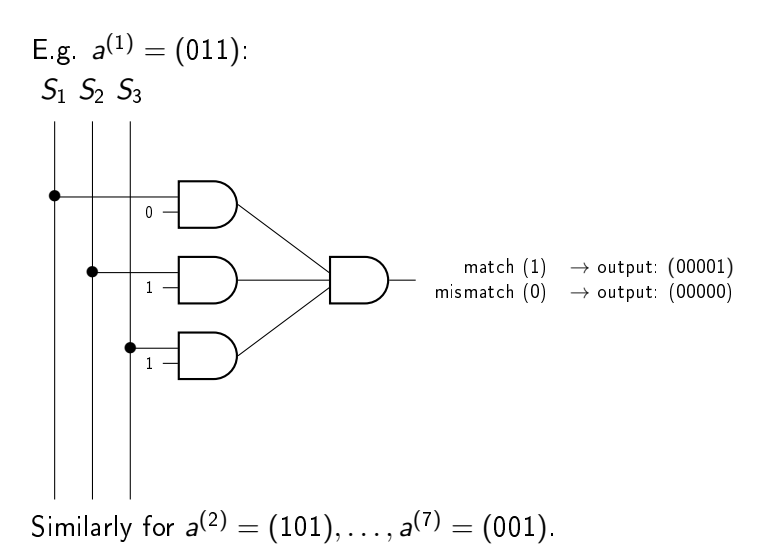

**KORK STRAIN A STRAIN A STRAIN** 

A channel has bit error probability  $P_b = 0.001$ .

- (a) We transmit a binary message of length 57 over the channel with no coding. What is the block error probability?
- (b) We transmit a binary message of length 57 over the channel using a C(63,57) Hamming code. What is the block error probability?

**KORKA BRADE KORA** 

A channel has bit error probability  $P_b = 0.001$ .

- (a) We transmit a binary message of length 57 over the channel with no coding. What is the block error probability?
- (b) We transmit a binary message of length 57 over the channel using a C(63,57) Hamming code. What is the block error probability?

Solution.

(a) With no coding, the message will be received correctly only if all bits are correct, so the probability of correct decoding is

$$
(1 - P_b)^{57} \approx 0.9446,
$$

and the block error probability is

$$
1-(1-P_b)^{57}\approx 0.0554.
$$

**KORKA SERKER STRACK** 

(a) When using a Hamming code, the message will be decoded correctly if there is 0 or 1 errors within the block. Accordingly, the probability of correct decoding is

$$
(1-P_b)^{63} + 63(1-P_b)^{62}P_b = 0.99^{63} + 62 \cdot 0.999^{62} \cdot 0.001 \approx 0.99812,
$$

and the block error probability is

$$
1-(1-P_b)^{63}-63(1-P_b)^{62}P_b\approx 0.00188.
$$

**KORKA BRADE KORA** 

(a) When using a Hamming code, the message will be decoded correctly if there is 0 or 1 errors within the block. Accordingly, the probability of correct decoding is

$$
(1-P_b)^{63} + 63(1-P_b)^{62}P_b = 0.99^{63} + 62 \cdot 0.999^{62} \cdot 0.001 \approx 0.99812,
$$

and the block error probability is

$$
1-(1-P_b)^{63}-63(1-P_b)^{62}P_b\approx 0.00188.
$$

By using a C(63,57) Hamming code, we reduced the block error probability from 0.0554 to 0.00188, at the cost of decreasing the channel capacity to 57/63 of the original capacity.

- (a) A channel has bit error probability  $P_b = 0.01$ . We transmit a binary message of length 4 over the channel using a C(7,4) Hamming code. What is the block error probability?
- (a) A channel has bit error probability  $P_b'$ . We transmit a binary message of length 4 over the channel with no coding. Compute the value of  $P_b'$  so that the block error probability is the same as in part (a).

**KORKAR KERKER EL VOLO** 

- (a) A channel has bit error probability  $P_b = 0.01$ . We transmit a binary message of length 4 over the channel using a C(7,4) Hamming code. What is the block error probability?
- (a) A channel has bit error probability  $P_b'$ . We transmit a binary message of length 4 over the channel with no coding. Compute the value of  $P_b'$  so that the block error probability is the same as in part (a).

Solution.

(a) The block error probability is

$$
1-(1-P_b)^7-7(1-P_b)^6P_b\approx 0.00203.
$$

**KORKA SERKER STRACK** 

- <span id="page-14-0"></span>(a) A channel has bit error probability  $P_b = 0.01$ . We transmit a binary message of length 4 over the channel using a C(7,4) Hamming code. What is the block error probability?
- (a) A channel has bit error probability  $P_b'$ . We transmit a binary message of length 4 over the channel with no coding. Compute the value of  $P_b'$  so that the block error probability is the same as in part (a).

Solution.

(a) The block error probability is

$$
1-(1-P_b)^7-7(1-P_b)^6P_b\approx 0.00203.
$$

(b) With no coding, the block error probability is

$$
1 - (1 - P'_b)^4 = 0.00203 \rightarrow P'_b \approx 0.000508.
$$

## <span id="page-15-0"></span>Modified bit-error probability

Modified bit-error probability as a function of code parameters for  $P_b = 0.01$ .

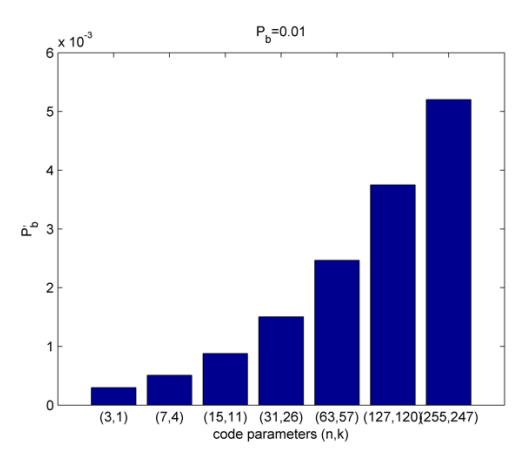

Speed decrease ratios:  $1/3$  $1/3$ ;  $4/7$  $4/7$  $4/7$ ;  $11/15$  $11/15$  $11/15$ ;  $57/63$ ;  $120/127$  $120/127$  $120/127$  $120/127$  $120/127$ ;  $247/255$  $247/255$ .  $ORO$ 

## <span id="page-16-0"></span>Modified bit-error probability

Modified bit-error probability as a function of code parameters for  $P_h = 0.001$ .

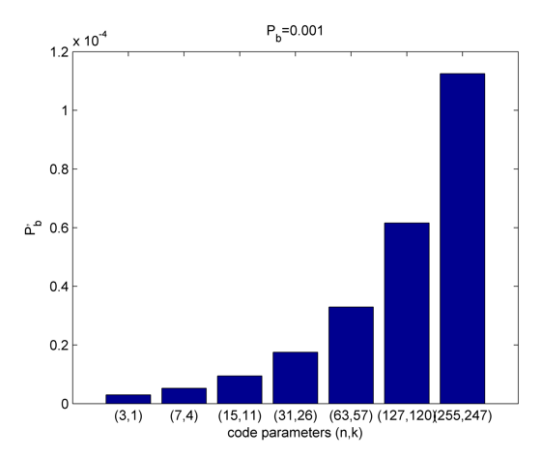

Speed decrease ratios:  $1/3$  $1/3$ ;  $4/7$  $4/7$  $4/7$ ;  $11/15$  $11/15$  $11/15$ ;  $57/63$ ;  $120/127$  $120/127$  $120/127$  $120/127$  $120/127$ ;  $247/255$  $247/255$ .  $ORO$  <span id="page-17-0"></span>Code design from the point of communication engineering.

Problem. Given a BSC with bit-error probability  $P_b$  and a desired QoS  $\gamma$ , design a code with  $P_b' < 10^{-\gamma}$ .

**KORKA BRADE KORA** 

Code design from the point of communication engineering.

Problem. Given a BSC with bit-error probability  $P_b$  and a desired QoS  $\gamma$ , design a code with  $P_b' < 10^{-\gamma}$ .

Solution.

 $(1)$  Compute k from

$$
1-(1-P'_b)^k=1-(1-P_b)^n-nP_b(1-P_b)^{n-1}.
$$

If  $n - k$  is too large or  $n > 2^{n-k} - 1$ , there is no solution using codes correcting only single errors (so a more powerful code capable of correcting more than a single error is necessary).

(2) Construct the parity check matrix according to the following rules:

**KORK STRAIN A STRAIN A STRAIN** 

- each column vector is different;
- no column vector is the all-zero vector;
- the code is systematic.
- (3) Implement the coding scheme.

Design an error correcting code for a BSC with  $P_b = 0.001$  that achieves  $P_b' = 0.00001$ .

K ロ ▶ K @ ▶ K 할 ▶ K 할 ▶ | 할 | ⊙Q @

Design an error correcting code for a BSC with  $P_b = 0.001$  that achieves  $P_b' = 0.00001$ .

#### Solution.

(1) Identifying the parameters:  $n = 7, k = 4$  is suitable.

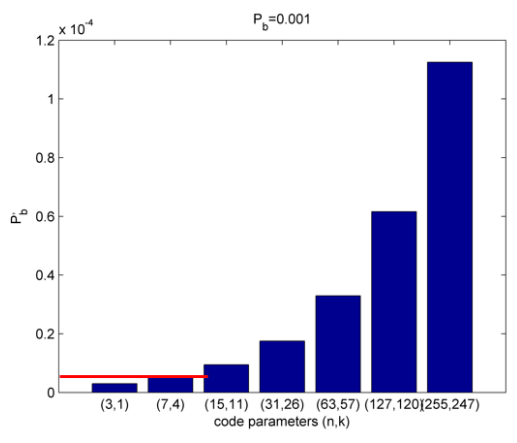

이동 >

Þ

 $2Q$ 

(2) Constructing the parity check matrix:

$$
H = \left[ \begin{array}{rrrrrr} 0 & 1 & 1 & 1 & 1 & 0 & 0 \\ 1 & 0 & 1 & 1 & 0 & 1 & 0 \\ 1 & 1 & 0 & 1 & 0 & 0 & 1 \end{array} \right]
$$

K ロ ▶ K 個 ▶ K 할 ▶ K 할 ▶ 이 할 → 9 Q Q ·

(2) Constructing the parity check matrix:

$$
H = \left[ \begin{array}{rrrrrr} 0 & 1 & 1 & 1 & 1 & 0 & 0 \\ 1 & 0 & 1 & 1 & 0 & 1 & 0 \\ 1 & 1 & 0 & 1 & 0 & 0 & 1 \end{array} \right]
$$

Constructing the generator matrix:

$$
G = \left[ \begin{array}{ccccccc} 1 & 0 & 0 & 0 & 0 & 1 & 1 \\ 0 & 1 & 0 & 0 & 1 & 0 & 1 \\ 0 & 0 & 1 & 0 & 1 & 1 & 0 \\ 0 & 0 & 0 & 1 & 1 & 1 & 1 \end{array} \right]
$$

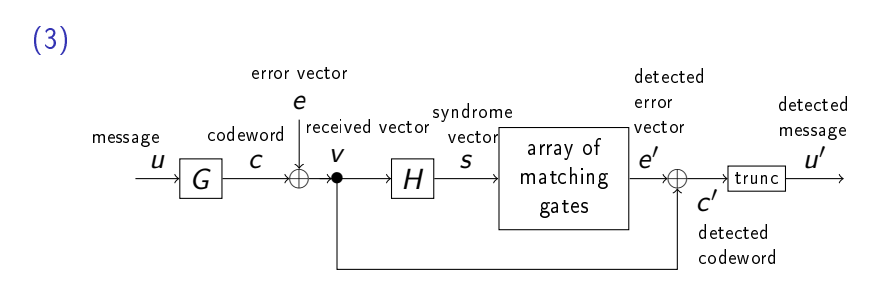

K ロ ▶ K 個 ▶ K 할 ▶ K 할 ▶ 이 할 → 9 Q Q ·

A binary linear code has generator matrix

$$
G = \left[ \begin{array}{cccc} 1 & 0 & 0 & 0 & 1 \\ 0 & 1 & 0 & 1 & 0 \\ 0 & 0 & 1 & 1 & 1 \end{array} \right].
$$

K ロ ▶ K 個 ▶ K 할 ▶ K 할 ▶ 이 할 → 9 Q Q ·

Is this a Hamming code?

A binary linear code has generator matrix

$$
G = \left[ \begin{array}{rrrr} 1 & 0 & 0 & 0 & 1 \\ 0 & 1 & 0 & 1 & 0 \\ 0 & 0 & 1 & 1 & 1 \end{array} \right].
$$

Is this a Hamming code?

Solution.  $n = 5, k = 3$ , so this is a  $C(5, 3)$  code. But

$$
n = 5 \neq 2^{n-k} - 1 = 3,
$$

K ロ ▶ K 個 ▶ K 할 > K 할 > 1 할 > 1 이익어

so this is not a Hamming code.

#### For a binary Hamming code with  $k = 11$ , what is the codeword length n?

K ロ ▶ K 個 ▶ K 할 ▶ K 할 ▶ 이 할 → 9 Q Q ·

For a binary Hamming code with  $k = 11$ , what is the codeword length n?

From solving

$$
n=2^{n-k}-1,
$$

K ロ ▶ K 個 ▶ K 할 ▶ K 할 ▶ 이 할 → 9 Q Q ·

we get  $n = 15$ .

A linear binary code has parity check matrix

$$
H = \left[ \begin{array}{rrrrrr} 0 & 1 & 1 & 0 & 1 & 0 & 0 \\ 1 & 0 & 1 & 1 & 0 & 1 & 0 \\ 1 & 1 & 0 & 1 & 0 & 0 & 1 \end{array} \right].
$$

K ロ ▶ K 個 ▶ K 할 ▶ K 할 ▶ 이 할 → 9 Q Q ·

Is this a Hamming code?

A linear binary code has parity check matrix

$$
H = \left[ \begin{array}{rrrrrr} 0 & 1 & 1 & 0 & 1 & 0 & 0 \\ 1 & 0 & 1 & 1 & 0 & 1 & 0 \\ 1 & 1 & 0 & 1 & 0 & 0 & 1 \end{array} \right].
$$

Is this a Hamming code?

Solution.  $n=7, k=4$ , so  $n=2^{n-k}-1$  holds, but columns 1 and 4 are the same, so this is not a Hamming code.

K ロ ▶ K 個 ▶ K 할 ▶ K 할 ▶ 이 할 → 이익C\*

A systematic binary linear code has parity check matrix

$$
H = \left[ \begin{array}{rrr} 1 & 1 & 0 \\ 1 & 0 & 1 \end{array} \right].
$$

- (a) What are the parameters of the code?
- (b) Is this a Hamming code?
- $(c)$  Compute the generator matrix G.
- (d) What are the error detecting and correcting capabilities of the code?

**KORKA BRADE KORA** 

(e) Compute the syndrome and error group of the error vector (011).

Solution.

(a)  $H = H_{(n-k)\times n}$  is a 2  $\times$  3 matrix, so  $n-k=$  2 and  $n=$  3, and this is a  $C(3,1)$  code.

K ロ ▶ K 個 ▶ K 할 ▶ K 할 ▶ 이 할 → 9 Q Q ·

Solution.

- (a)  $H = H_{(n-k)\times n}$  is a 2  $\times$  3 matrix, so  $n-k=$  2 and  $n=$  3, and this is a  $C(3,1)$  code.
- (b) The columns of H are all nonzero binary vectors of length 2, so yes, this is a Hamming code.

**KORKA BRADE KORA** 

Solution.

- (a)  $H = H_{(n-k)\times n}$  is a 2  $\times$  3 matrix, so  $n-k=$  2 and  $n=$  3, and this is a  $C(3,1)$  code.
- (b) The columns of H are all nonzero binary vectors of length 2, so yes, this is a Hamming code.

(c)

$$
H=(B^T,I_{n-k})=\begin{bmatrix}1&1&0\\1&0&1\end{bmatrix}.
$$

$$
G=(I_k,B)=\left[\begin{array}{cc}1&1&1\end{array}\right].
$$

**KORKA BRADE KORA** 

Solution.

(d) The codewords are

(000), (111)

so

$$
d_{\min} = \min_{c \neq (00...0)} w(c) = 3,
$$

K ロ ▶ K 個 ▶ K 할 ▶ K 할 ▶ 이 할 → 9 Q Q ·

and the code can detect  $d_{\text{min}} - 1 = 2$  errors and correct  $| (d_{\min} - 1)/2 | = 1$  error.

Solution.

(d) The codewords are

(000), (111)

so

$$
d_{\min} = \min_{c \neq (00...0)} w(c) = 3,
$$

K ロ ▶ K 個 ▶ K 할 > K 할 > 1 할 > 1 이익어

and the code can detect  $d_{\text{min}} - 1 = 2$  errors and correct  $| (d_{\min} - 1)/2 | = 1$  error.

(e) 
$$
s^T = He^T = \begin{bmatrix} 110 \\ 101 \end{bmatrix} \cdot \begin{pmatrix} 0 \\ 1 \\ 1 \end{pmatrix} = \begin{pmatrix} 1 \\ 1 \end{pmatrix}
$$
  
\n $E_{(11)} = \{(011), (011) + (111)\} = \{(011), (100)\}$ 

For a  $C(7, 4)$  binary systematic Hamming code, (a) Fill in the missing columns in the parity check matrix:

$$
H = \left[ \begin{array}{rrrrr} 0 & 1 & 1 & * & * & 0 & 0 \\ 1 & 0 & 1 & * & * & 1 & 0 \\ 1 & 1 & 0 & * & * & 0 & 1 \end{array} \right].
$$

K ロ ▶ K 個 ▶ K 할 > K 할 > 1 할 > 1 이익어

(b) What is the codeword for the message vector (1111)?

#### Solution.

(a)

$$
H = \left[ \begin{array}{rrrrrr} 0 & 1 & 1 & 1 & 1 & 0 & 0 \\ 1 & 0 & 1 & 1 & 0 & 1 & 0 \\ 1 & 1 & 0 & 1 & 0 & 0 & 1 \end{array} \right].
$$

K ロ ▶ K @ ▶ K 할 ▶ K 할 ▶ | 할 | X 9 Q Q

<span id="page-39-0"></span>Solution. (a)  $H =$  $\sqrt{ }$  $\overline{1}$ 0 1 1 1 1 0 0 1 0 1 1 0 1 0 1 1 0 1 0 0 1 1  $\vert \cdot$ (b)  $G =$  $\sqrt{ }$  $\Big\}$ 1 0 0 0 0 1 1 0 1 0 0 1 0 1 0 0 1 0 1 1 0 0 0 0 1 1 1 1 1  $\Big\}$ , and

 $(1111) \cdot G = (1111111).$ 

**KORKA BRADE KORA**